## **Boletim Técnico**

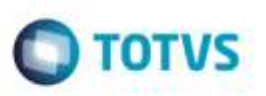

## **Registro de Mudança de Regime Aduaneiro**

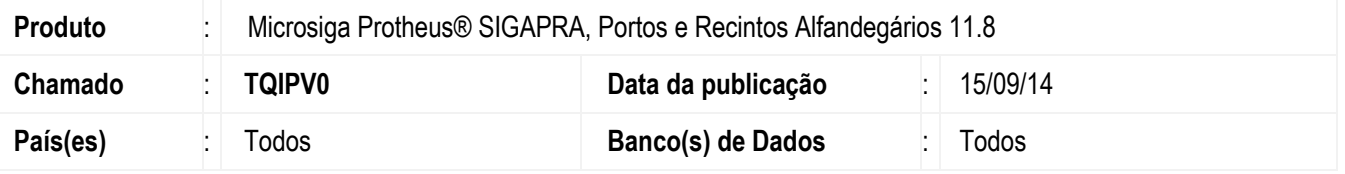

Foi desenvolvida a consulta **1.20 - Registro de Mudança de Regime Aduaneiro**, conforme Ato Declaratório Executivo Conjunto Coana/Cotec nº 2, de 26 de setembro de 2003 (Anexo Único, publicado no DOU de 06/10/03, págs. 22/28).

Para viabilizar essa alteração, é necessário aplicar o pacote de atualizações (Patch) deste chamado.

## **Procedimento para Utilização**

- 1. Em **Portos e Recintos Alfandegários** (**SIGAPRA**), acesse **Consultas** > **Consulta RFB** > **2.2 Cons. Estr** > **2.2.3 Ext. Cons.** > **1.20 Registro de Mudança de Regime Aduaneiro.**
- 2. Selecione o filtro por número do lote ou período e gere o relatório.
- 3. O relatório deve apresentar as alterações de regime aduaneiro que ocorreram de acordo com o filtro informado.

## **Informações Técnicas**

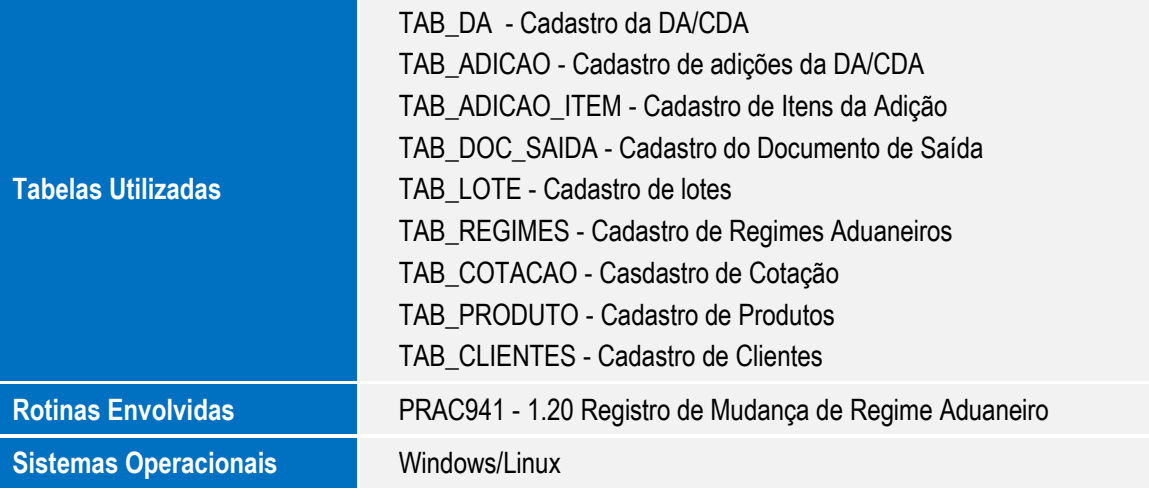

ö